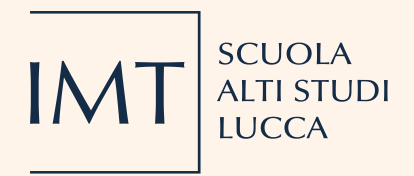

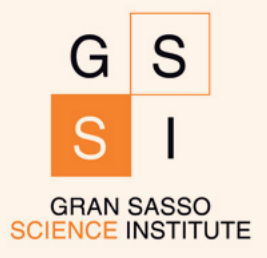

### **6 Luglio 2023 Conference Room** Piazza San Ponziano, 6 - Lucca

# Workshop PRO 3 Borghi, paesi, aree interne: infrastrutture, connettività, qualità della vita

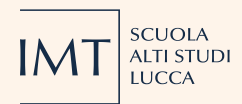

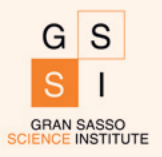

## **Workshop PRO3**

#### Borghi, paesi, aree interne: infrastrutture, connettività, qualità della vita 6 Luglio 2023 | Scuola IMT Alti Studi Lucca

Conference Room, Piazza San Ponziano, 6

#### 10.00-10.30

#### **SALUTI**

Rocco De Nicola, Scuola IMT Alti Studi Lucca **Emanuele Pellegrini**, Scuola IMT Alti Studi Lucca Massimo Riccaboni, Scuola IMT Alti Studi Lucca

#### 10.30-12.30

**PRIMA SESSIONE MODERA** Elisa Bernard, Scuola IMT Alti Studi Lucca

**RI-ABITARE LE AREE INTERNE: I GIOVANI,** TRA RESTANZA, NEO POPOLAMENTO **E MULTILOCALITÀ** Andrea Membretti, Riabitare l'Italia

**INDAGARE L'ABITABILITÀ NELLE AREE INTERNE: DOMANDE. STRUMENTI E METODI DI RICERCA** Giulia Urso, Gran Sasso Science Institute

**TOPICS OF INTEREST NEI SITI DEI COMUNI ITALIANI: UN'ANALISI AUTOMATIZZATA** Ludovico Iovino, Gran Sasso Science Institute

**COME SI ABITA NELLE AREE INTERNE? RISULTATI PRELIMINARI DALLA VALLE SUBEQUANA** Margherita Grazioli, Gran Sasso Science Institute

**I BORGHI NELL'ORDINAMENTO. TRA TRADIZIONE E INNOVAZIONE** Andrea Averardi, Scuola IMT Alti Studi Lucca

È possibile seguire il workshop da remoto collegandosi a: imt.lu/conference

#### 12.30-14.30

Pranzo presso Ristorante Mecenate Via del Fosso, 94 Lucca

#### 14.30-16.30

**SECONDA SESSIONE MODERA** Margherita Grazioli, Gran Sasso Science Institute

**EVIDENZE PER LO SVILUPPO LOCALE NELLE AREE INTERNE E PROSPETTIVE TOSCANE** Alessandra de Renzis, Gran Sasso Science Institute

**ANALISI DEI SITI WEB AZIENDALI PER MISURARE LA DIGITAL READINESS DELLE AZIENDE** Fabio Pinelli, Scuola IMT Alti Studi Lucca

**CONDUCTING CULTURAL RESEARCH IN RURAL AND REMOTE AREAS: CHALLENGES AND OPPORTUNITIES Gesine Schuster**, Scuola IMT Alti Studi Lucca

**I BORGHI E IL PATRIMONIO CULTURALE: LINEE DI RICERCA E NOTE PRELIMINARI SULLA GARFAGNANA-MEDIAVALLE DEL SERCHIO** Elisa Bernard, Scuola IMT Alti Studi Lucca

LEVERAGING LOCAL CULTURAL AND NATURAL **HERITAGE IN THE LIGHT OF ECOLOGICAL SUSTAINABILITY AWARENESS, A CASE STUDY FROM GARFAGNANA VALLEY, ITALY Sebastian Schmidt**, ISTARI.AI & Paris Lodron **University Salzburg** Elisa Bernard, Scuola IMT Alti Studi Lucca

#### 16.30-17.30

**TAVOLO DI LAVORO COORDINA** Elisa Bernard, Scuola IMT Alti Studi Lucca